#### **УРОК ПОВТОРЕНИЯ И СИСТЕМАТИЗАЦИИ ЗНАНИЙ ПО ГЕОМЕТРИИ С ИСПОЛЬЗОВАНИЕМ МНОГОМЕРНЫХ ЭЛЕКТРОННЫХ ОБРАЗОВАТЕЛЬНЫХ РЕСУРСОВ В 7 КЛАССЕ ПО ТЕМЕ «ПЛОЩАДЬ И ПЕРИМЕТР».**

## **ЛАГУТИН А.А.**

## *МУНИЦИПАЛЬНОЕ БЮДЖЕТНОЕ ОБЩЕОБРАЗОВАТЕЛЬНОЕ УЧРЕЖДЕНИЕ ГИМНАЗИЯ №2 «КВАНТОР», КОЛОМНА*

## Тип урока: **Рефлексии**

# *Цели урока:*

1) формировать способность к рефлексии собственной деятельности: фиксированию собственных затруднений по теме «Периметр и площадь», выявлению их причин и построению проекта выхода из затруднений;

2) повторить и закрепить: понятия площади и периметра, формулы площади и периметра квадрата, прямоугольника, формулы площади поверхности куба и прямоугольного параллелепипеда, нахождение площадей и периметров различных фигур, повторить единицы измерения периметра и площади.

3) учить работать с МЭОР и решать поставленные задачи с помощью МЭОР;

4) воспитывать дружеские отношения в классе и умение работать в группах.

# *Оборудование:*

- 1) Мультимедиа проектор
- 2) Оборудование для демонстрации многомерных объектов (МЭОР)
- 3) МЭОР 1С «Построение Икосаэдра»

4) ЭОР «Изображение фигур с заданной площадью» из единой коллекции ЦОР [\(http://files.school-collection.edu.ru/dlrstore/aa83a947-18fa-44e1-a222-](http://files.school-collection.edu.ru/dlrstore/aa83a947-18fa-44e1-a222-4ac526eb064e/NG_3-12-2_fp.swf) [4ac526eb064e/NG\\_3-12-2\\_fp.swf\)](http://files.school-collection.edu.ru/dlrstore/aa83a947-18fa-44e1-a222-4ac526eb064e/NG_3-12-2_fp.swf)

5) Наглядный материал (Единицы измерения длины, площади, формулы для нахождения периметров и площадей фигур, формулы объема куба и прямоугольного параллелепипеда)

6) Карточки с самостоятельными работами двух экземпляров

7) Учебник Математика-6(ЧАСТЬ 3) Автор: Петерсон Л.Г.

# *Ход урока*

# **1. Самоопределение к учебной деятельности**

*Цель этапа:* включить учащихся в учебную деятельность, определить содержательные рамки урока: вспомнить понятия периметра и площади, повторить единицы измерения периметра и площади.

# *Организация учебного процесса на этапе 1:*

- На уроках геометрии мы часто сталкиваемся с различными геометрическими фигурами. В ближайшее время мы столкнемся с задачами на сравнение геометрических фигур, поэтому нам надо вспомнить, с помощью каких величин можно сравнить геометрические фигуры.

- Какие величины нам помогают сравнивать геометрические фигуры и в каких единицах они измеряются? (длина, ширина, периметр, площадь)

- Сегодня мы вспомним все эти величины и поработаем с ними

# **2. Актуализация знаний и фиксация затруднений в деятельности**

*Цель этапа:* актуализировать знания по теме «периметр и площадь», нахождение площади прямоугольника, объёма прямоугольного параллелепипеда; выполнить самостоятельную работу; зафиксировать задания, вызвавшие затруднение.

# *Организация учебного процесса на этапе 2:*

**1.** *№* 739 (а, б)

a) (14 м 2 см – 9 дм 64 мм) :  $6.4 + 0.36$  м = (14,02м – 0,964 м) :  $6.4 + 0.36$  м =  $(14,020 \qquad \qquad M \qquad - \qquad 0,964 \qquad \qquad M)$  : :  $6.4 + 0.36$  M = 13,056 M :  $6.4 + 0.36$  M = 130,56 M :  $64 + 0.36$  M = 2,04 M + 0.36 M = 2,4 м

6) 
$$
(3,24 \text{ a} \cdot 0,125 - 134 \text{ }\text{µm}^2 \cdot 40 \text{ cm}^2): 7,8 - 0,00045 \text{ rad} = (32400 \text{ }\text{µm}^2 \cdot \frac{1}{8} - 134 \text{ }\text{µm}^2 \cdot 40 \text{ cm}^2)
$$
  
\n $- 450 \text{ }\text{µm}^2 = (4050 \text{ }\text{µm}^2 - 134 \text{ }\text{µm}^2 \cdot 40 \text{ cm}^2): 7,8 - 450 \text{ }\text{µm}^2 = (4050 \text{ }\text{µm}^2 - 134,4 \text{ }\text{µm}^2):$   
\n $- 450 \text{ }\text{µm}^2 = 3915,6 \text{ }\text{µm}^2: 7,8 - 450 \text{ }\text{µm}^2 = 502 \text{ }\text{µm}^2 - 450 \text{ }\text{µm}^2 = 52 \text{ }\text{µm}^2.$ 

– Что вы использовали при выполнении этого задания?

На доску вывешиваются таблицы взаимосвязи единиц длины и площади.

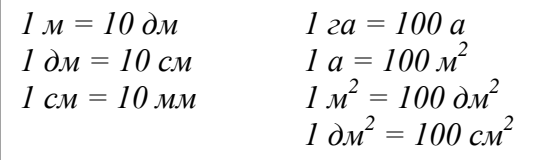

**2.** *№* 740 (а); 741 (а)

– Что вы использовали при выполнении этого задания?

На доску вывешиваются формулы периметра и площади прямоугольника и квадрата

$$
Pnp. = (a + b) \cdot 2; \qquad P\kappa\epsilon = 4a
$$
  
Sup. = ab; \qquad S\kappa\epsilon = a<sup>2</sup>

На экране электронный образовательный ресурс ПЕРИМЕТР И ПЛОЩАДЬ ПРЯМОУГОЛЬНИКА

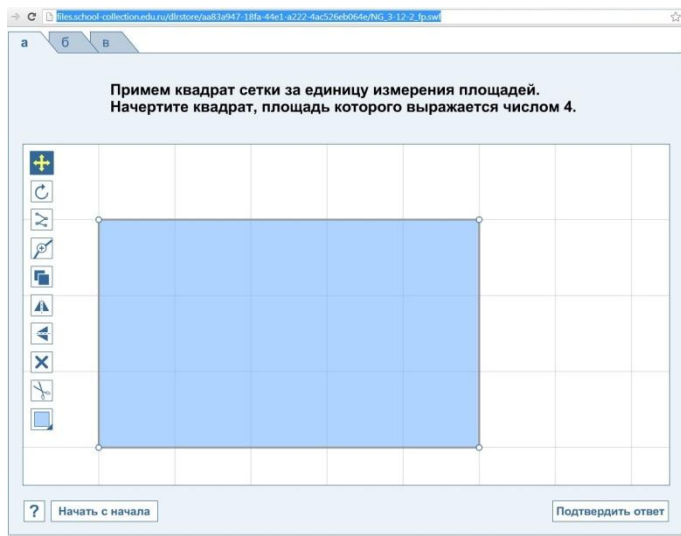

# **3.** *№* 742 (а)

– Что вы использовали при выполнении этого задания?

На экране многомерная модель КУБ.

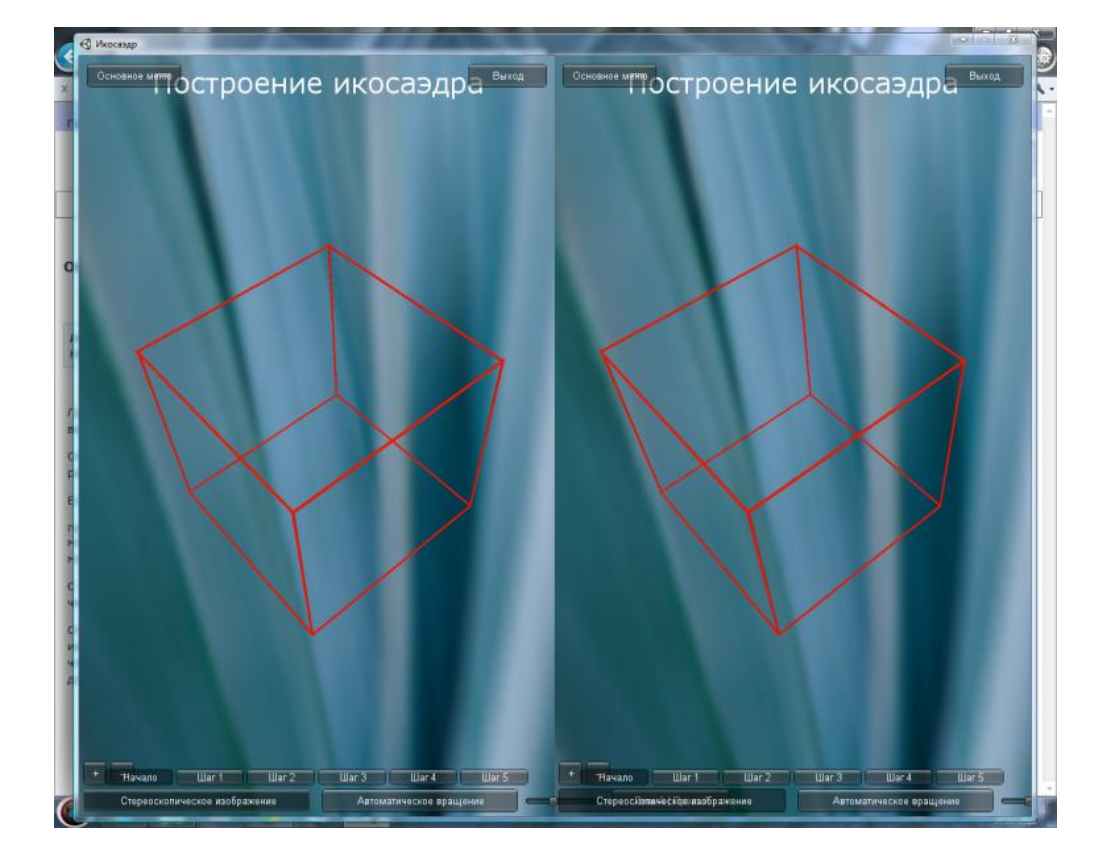

На доске вывешиваются формулы площади поверхности прямоугольного параллелепипеда и куба.

 $\overline{S}$  *nos. np. nap.* = 2(*ab* + *bc* + *ac*)  $S$  *nos. ky* 6*a* = 6*a*<sup>2</sup>

Учащиеся выполняют самостоятельную работу.

#### *самостоятельная работа № 1*

1. Выполни действия:

а) 2,6 м + 34 см – 25,1 дм;

б) 9,6 м<sup>2</sup> : 4 + 3,2 дм<sup>2</sup> – 2 м<sup>2</sup> 1 дм<sup>2</sup>

2. Прямоугольник имеет ширину 2,4 м и длину 35 дм. Ширину этого прямоугольника увеличили на 25%, а длину уменьшили на 20 см. На сколько квадратных метров уменьшилась или увеличилась площадь этого прямоугольника?

3. Измерения прямоугольного параллелепипеда равны 2 дм, 15 см, 50 мм. Найди площадь поверхности этого параллелепипеда.

После выполнения работы:

– Что вы должны сделать, прежде, чем проверить работу по образцу? (Надо проверить правильность записи задания.)

– Если окажется, что при переписывании вы допустили ошибку, что надо сделать? (Надо правильно записать задание и заново решить его, а потом проверить по образцу.)

Учащиеся проверяют выполнение задания по образцу, фиксируя в таблице знаково результаты самопроверки: «+» — если всё верно, «?» — если ответ не совпадает с образцом.

#### *образец выполнения самостоятельной работы № 1*

**1.** a)  $0.45$   $M = 4.5$   $\mu = 45$  cm.

б) 0,422 м<sup>2</sup> = 42,2 дм<sup>2</sup>

**2.** 1) 8,4  $(\text{m}^2)$  — площадь данного прямоугольника.

2) 3 (м) — новая ширина

3) 3,3 (м) — новая длина

4) 9,9 (м<sup>2</sup>) — площадь нового прямоугольника.

5) 1,5 (м<sup>2</sup> ).

 $O$ *твет:* площадь увеличилась на 1,5 м<sup>2</sup>.

**3.** 9,5  $\mu$ <sup>2</sup> = 950 cm<sup>2</sup> = 95000 mm<sup>2</sup>

# *таблица для фиксации результатов*

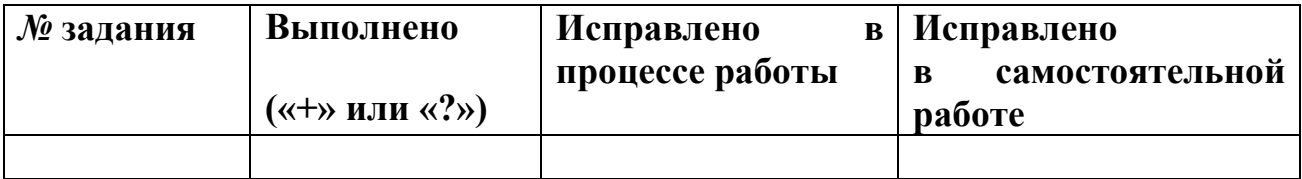

## **3. Выявление причин затруднения и постановка цели деятельности**

*Цель этапа:* указать место в задании, где допущена ошибка, определить правило, в котором допущена ошибка, уточнить цель урока.

# *Организация учебного процесса на этапе 3:*

*Уточняется схема выхода из затруднения.*

– Ребята, вы выяснили, какие задания вами выполнены правильно, а какие вызвали у вас затруднения, если ошибок нет, что вы должны сделать? (Проверить свою работу по эталону.)

Учащиеся, не допустившие ошибку, проверяют работу по эталону и выполняют дополнительное задание *№* 732; 733.

С теми учащими, которые допустили ошибки, организовать диалог по локализации затруднения.

– Какой следующий шаг вы должны сделать после проверки работы и фиксации результатов? (Надо найти место ошибки и понять её причину.)

– Что нужно сделать для этого? (Постараться подробно расписать задание, если это не сделано при выполнении работы.)

– Каков может быть результат такой работы? (Можем получить правильный ответ или опять получить неправильный ответ.)

– Если ответ не совпал с образцом, что необходимо сделать? (Определить, какие правила необходимо использовать при выполнении задания, и повторить эти правила.)

– Какие затруднения могли быть при выполнении заданий? (Неправильно применили формулу, допустили вычислительную ошибку.)

– Сформулируйте цель своей дальнейшей деятельности. (Определить причину ошибки, зафиксировать соответствующее правило и исправить ошибку.)

– Что необходимо сделать после того, как вы повторите правила, на которые вы допустили ошибку? (Надо попробовать исправить ошибку и придумать аналогичное задание и решить его.)

– Если при исправлении вы опять получаете неправильный ответ? (Надо обратиться к эталону и разобраться в причине ошибки по нему и исправить её, а затем придумать аналогичное задание и решить его.)

#### *эталон для самопроверки самостоятельной работы № 1*

**1.** а) Можно все величины перевести в метры:

34 cm =  $0.34$  M  $1 M = 100$  cm  $25.1 \text{ }\text{µ} = 2.51 \text{ }\text{M}$  *1 M 10 dm* 

 $2,6$  м + 0,34 м – 2,51 м = 0,43 м

Можно все величины перевести в дециметры:

 $2.6 \text{ m} = 26 \text{ nm}$   $1 \text{ m} = 10 \text{ dm}$ 

 $34 \text{ cm} = 3.4 \text{ nm}$   $1 \text{ dm} = 10 \text{ cm}$ 

26 дм + 3,4 дм – 25,1 дм = 4,3 дм

Можно все величины перевести в сантиметры:

- 2,6 м = 260 см *1 м = 100 см*
- 25,1 дм = 251 см  $1 \partial M = 10 \text{ cm}$

260 см + 34 + 251 см = 43 см

б) Можно все величины перевести в квадратные метры:

3,2 дм<sup>2</sup> = 0,032 м<sup>2</sup> *1 м<sup>2</sup> = 100 дм<sup>2</sup>* 2 м<sup>2</sup> 1 дм<sup>2</sup> = 2,01 м<sup>2</sup> 9,6 : 4 + 0,032 – 2,001 = 2,4 + 0,032 – 2,01 = 0,422 (м<sup>2</sup> )

Можно все величины перевести в квадратные дециметры:

9,6 м<sup>2</sup> = 960 дм<sup>2</sup> *1 м<sup>2</sup> = 100 дм<sup>2</sup>* 2 м<sup>2</sup> 1 дм<sup>2</sup> = 201 м<sup>2</sup> 960 : 4 + 3,2 – 201 = 240 + 3,2 – 201 = 42,2 (дм<sup>2</sup> ) **2.** 1) 2,4 3,5 = 8,4 (м<sup>2</sup> ) — площадь данного прямоугольника *Sпр. = ab* 2) 2,4 1,25 = 3 (м) — новая ширина 3) 3,5 – 0,2 = 3,3 (м) — новая длина 4) 3 3,3 = 9,9 (м<sup>2</sup> ) — площадь нового прямоугольника 5) 9,9 – 8,4 = 1,5 (м<sup>2</sup> ) *Ответ:* площадь увеличилась на 1,5 м<sup>2</sup> . **3.** Если решать в дециметрах: *ab =* 2 1,5=3(дм<sup>2</sup> ) *bc=* 1,5 0,5 = 0,75 (дм<sup>2</sup> ) *ac=* 2 0,5 = 1 (дм<sup>2</sup> ) 2(3+0,75+1)= 9,5 (дм<sup>2</sup> ) *Sпов.пр.пар. = 2(ab + bc + ac)* Если решать в сантиметрах: *ab =* 20 15=300(см<sup>2</sup> ) *bc=* 15 5 = 75 (см<sup>2</sup> ) *ac=* 20 5 = 100 (см<sup>2</sup> ) 2(300+75+100)= 950 (см<sup>2</sup> ) *Sпов.пр.пар. = 2(ab + bc + ac)*

Если решать в миллиметрах:

 $ab = 200 \cdot 150 = 30000 \text{(cm}^2)$  $bc = 150 \cdot 50 = 7500 \text{ (cm}^2)$  $ac = 200 \cdot 50 = 10000 \text{ (cm}^2)$ 

 $2(30000+7500+10000)=95000$  (cm<sup>2</sup>)

### **4. Построение проекта выхода из затруднения**

*Цель этапа:* уточнить способы действий, в которых допущены ошибки; исправить ошибки на основе правильного применения правил; придумать или выбрать из предложенных заданий на способы действий, в которых допущены ошибки.

## *Организация учебного процесса на этапе 4:*

Учащиеся самостоятельно выполняют работу над ошибками, учитель на данном этапе выступает в качестве консультанта. Если им удаётся самостоятельно исправить ошибку, они заполняют четвёртый столбик таблицы.

## **5. Обобщение затруднений во внешней речи**

*Цель этапа:* зафиксировать в речи правила, в которых были допущены ошибки.

## *Организация учебного процесса на этапе 5:*

– Вы поработали над своими ошибками и затруднениями. Теперь вместе обобщим их причины.

Из учеников, успешно справившихся с самостоятельной работой, назначаются консультанты (примерно 1 консультант на 5 человек.) К этому моменту выполнена самопроверка по эталону и заполнены карточки. Консультант обсуждает с группой ошибки, выясняет, на какие правила были допущены ошибки. Ученики проговаривают консультантам формулировки правил, в которых ими были допущены ошибки. Консультанты сообщают учителю, какие ошибки были допущены в их группах. Далее обсуждаются (фронтально) типичные ошибки со всем классом.

# **6. Самостоятельная работа с самопроверкой по эталону**

*Цель этапа:* проверить способность к выполнению заданий, которые на предыдущей самостоятельной работе вызвали затруднение; сопоставить полученное решение с эталоном для самопроверки.

# *Организация учебного процесса на этапе 6:*

Учащимся, у которых были ошибки, предлагается выполнить самостоятельную работу, из которой они выбирают только те задания, в которых у них были ошибки.

#### *самостоятельная работа № 2*

**1.** Выполни действия: а) 98 см + 18,3 дм – 1,9 м;

6)  $4,2 \text{ cm}^2$ : 3 – 1 cm<sup>2</sup> 5 mm<sup>2</sup> + 5,6 mm<sup>2</sup>

**2.** Прямоугольник имеет длину 42 дм и ширину 1,5 м. Длину этого прямоугольника увеличили на 80 см, а ширину уменьшили на 20%. На сколько квадратных метров уменьшилась или увеличилась площадь этого прямоугольника?

**3.** Измерения прямоугольного параллелепипеда равны 4 м, 25 дм, 70 см. Найди площадь поверхности этого параллелепипеда.

Проверяют работу по эталону, фиксируя результаты проверки на полях тетради или в таблице.

#### *эталон для самопроверки выполнения самостоятельной работы № 2*

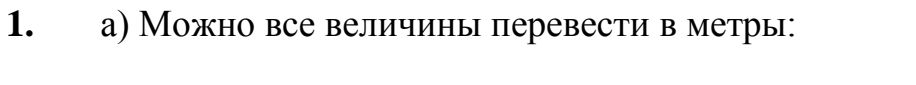

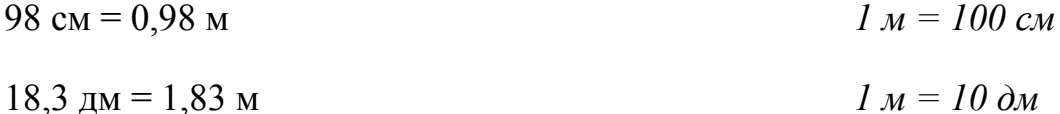

 $0.98$  M + 1.83 M – 1.9 M = 0.91 M

Можно все величины перевести в дециметры:

- 98 см = 9,8 дм *1 м = 10 дм*
- $1.9 \text{ m} = 19 \text{ nm}$   $1.9 \text{ m} = 10 \text{ cm}$

9,8 дм + 18,3 дм – 19 дм = 9,1 дм

Можно все величины перевести в сантиметры:

- 18,3 дм = 183 см *1 м = 100 см*
- 1,9 м = 190 см *1 дм = 10 см*

98 см + 183 – 190 см = 91 см

 $(6)$  4,2 cm<sup>2</sup> : 3 – 1 cm<sup>2</sup> 5 mm<sup>2</sup> + 5,6 mm<sup>2</sup>  $1,4 \text{ cm}^2 - 1 \text{ cm}^2 5 \text{ mm}^2 + 5,6 \text{ mm}^2$ 

Можно все величины перевести в квадратные сантиметры:

1 см<sup>2</sup> 5 мм<sup>2</sup> = 1,05 см<sup>2</sup>  $I_{CM}^2 = 100 \mu M^2$ 

5,6 
$$
\text{mm}^2 = 0,056 \text{ cm}^2
$$
  
1,4 – 1,05 + 0,056 = 0,406 (cm<sup>2</sup>)  
Можно все величины перевести в квадратные милиметры:

1,4 см<sup>2</sup> = 140 мм<sup>2</sup> *1 см<sup>2</sup> = 100 мм<sup>2</sup>* 1 см<sup>2</sup> 5 мм<sup>2</sup> = 105 мм<sup>2</sup> 140 – 105 + 5,6 = 40,6 (мм<sup>2</sup> ) **2.** 1) 4,2 1,5 = 6,3 (м<sup>2</sup> ) — площадь данного прямоугольника *Sпр. = ab* 2) 4,2 + 0,8 = 5 (м) — новая длина 3) 1,5 0,8 = 1,2 (м) — новая ширина 4) 5 1,2 = 6 (м<sup>2</sup> ) — площадь нового прямоугольника. 5) 6,3 – 6 = 0,3 (м<sup>2</sup> ) *Ответ:* площадь уменьшилась на 0,3 м<sup>2</sup> . **3.**Если решать в дециметрах: *ab =* 40 25=1000(дм<sup>2</sup> ) *bc=* 25 7 = 175 (дм<sup>2</sup> ) *ac=*40 7 = 280 (дм<sup>2</sup> ) 2(1000+175+280)= 2910 (дм<sup>2</sup> ) *Sпов.пр.пар. = 2(ab + bc + ac)*  Если решать в сантиметрах: *ab =* 400 250=100000(см<sup>2</sup> ) *bc=* 250 70 = 17500 (см<sup>2</sup> ) *ac=*400 70 = 28000 (см<sup>2</sup> ) 2(100000+17500+28000)= 291000 (см<sup>2</sup> ) *Sпов.пр.пар. = 2(ab + bc + ac)* Если решать в миллиметрах: *ab =* 4000 2500=10000000(мм<sup>2</sup> )

 $bc = 2500 \cdot 700 = 1750000 \text{ (mm}^2)$ 

 $ac = 4000 \cdot 700 = 2800000 \text{ (mm}^2)$ 

 $2(10000000+1750000+2800000) = 29100000 \text{ (mm}^2)$  *Snoe.np.nap.*  $= 2(ab + bc + ac)$ 

### **7. Включение в систему знаний и повторение**

*Цель этапа:* тренировать навыки построения прямоугольного параллелепипеда, нахождения объёма и площади поверхности прямоугольного параллелепипеда.

## *Организация учебного процесса на этапе 7:*

*№* 731 (фронтально отвечаем на вопросы.)

Начерти параллелепипед ABCDA<sub>1</sub>B<sub>1</sub>C<sub>1</sub>D<sub>1</sub> и назови: а) одно его видимое и одно невидимое ребро; б) одну видимую и одну невидимую грань. Вычисли его объём и площадь поверхности, если  $AB = 5$  м,  $AD = 6$  м,  $AA_1 = 4$  м.

$$
5 \cdot 6 \cdot 4 = 120 \text{ (m}^3)
$$

 $5 \cdot 6 \cdot 2 + 5 \cdot 4 \cdot 2 + 6 \cdot 4 \cdot 2 = 60 + 40 + 48 = 148 \text{ (m}^2)$ 

#### **8. Рефлексия деятельности на уроке**

*Цель этапа:* зафиксировать, где были допущены ошибки, способ исправления допущенных ошибок; зафиксировать содержание, которое повторили на уроке, оценить собственную деятельность; записать домашнее задание.

#### *Организация учебного процесса на этапе 8:*

- Какой материал мы повторили сегодня на уроке?
- Какими алгоритмами пользовались?
- С какими трудностями столкнулись в работе?
- Что помогло выйти из затруднения?
- Оцените свою работу на уроке.

#### *таблица для рефлексии деятельности*

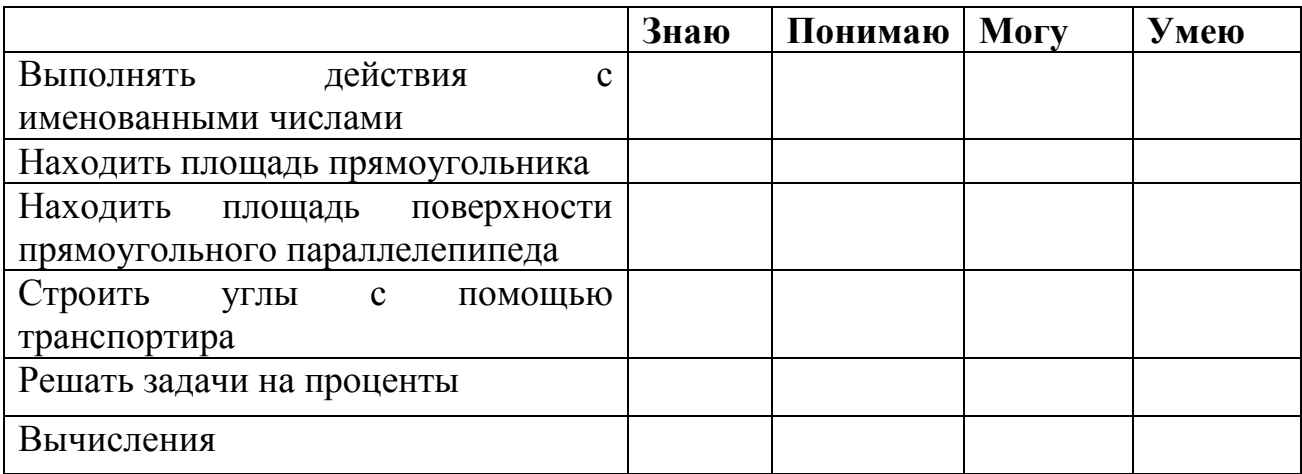

# **Домашнее задание**

*№* 739 (в); 740 (б); 741 (б); 742 (б); 734 (одну на выбор.)

# **\*Творческое задание (для желающих)**

Найти площадь, которую домик занимает на картинке. Площадь одной клетки равна  $1 \text{cm}^2$ 

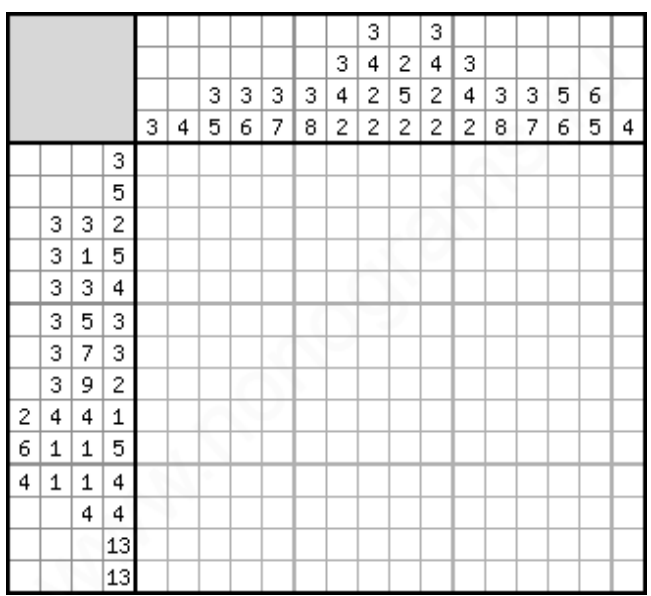

# *Литература*

1. Баханова О.В., Грушевская Л.А., Зайцева Т.В., CD-Rom: Сценарии уроков к учебнику математики для 5-6 класса Г.В.Дорофеева, Л.Г.Петерсон: Методическое пособие для учителей средней школы/ Москва, Ювента, 2007